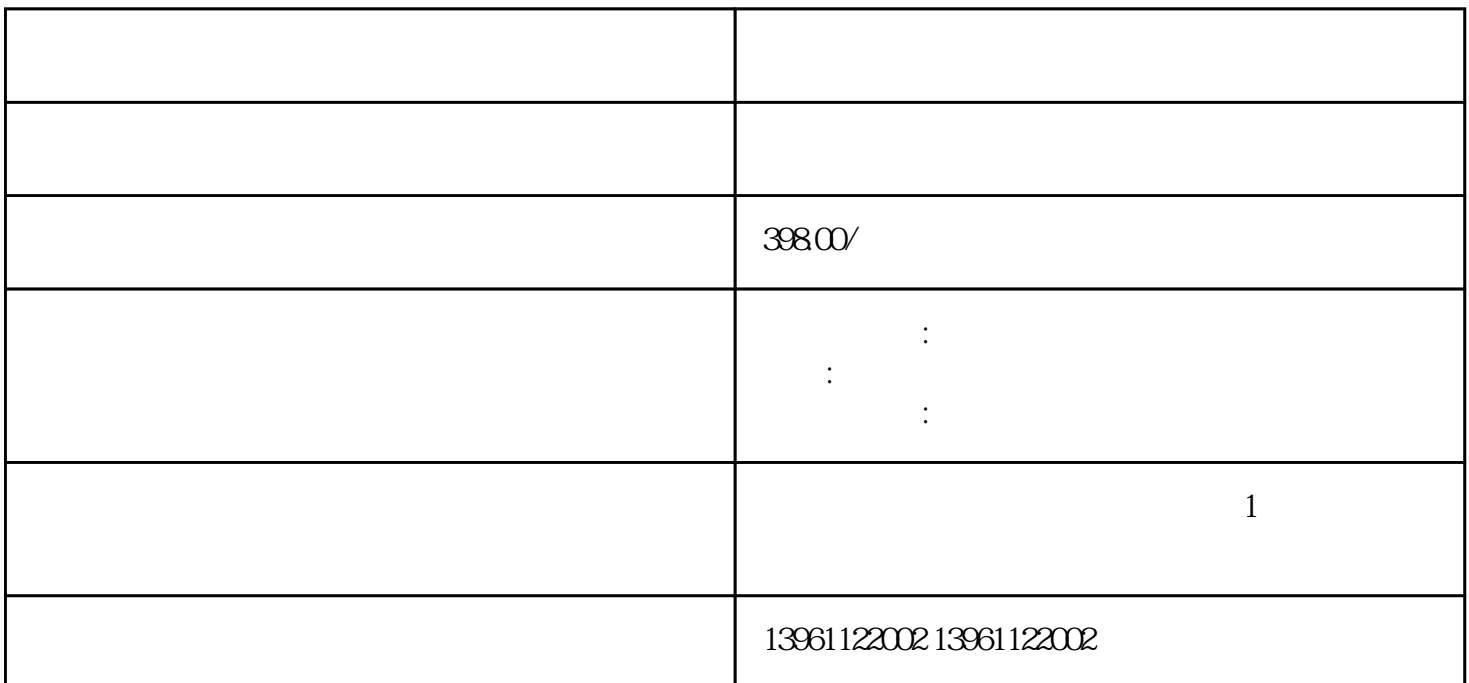

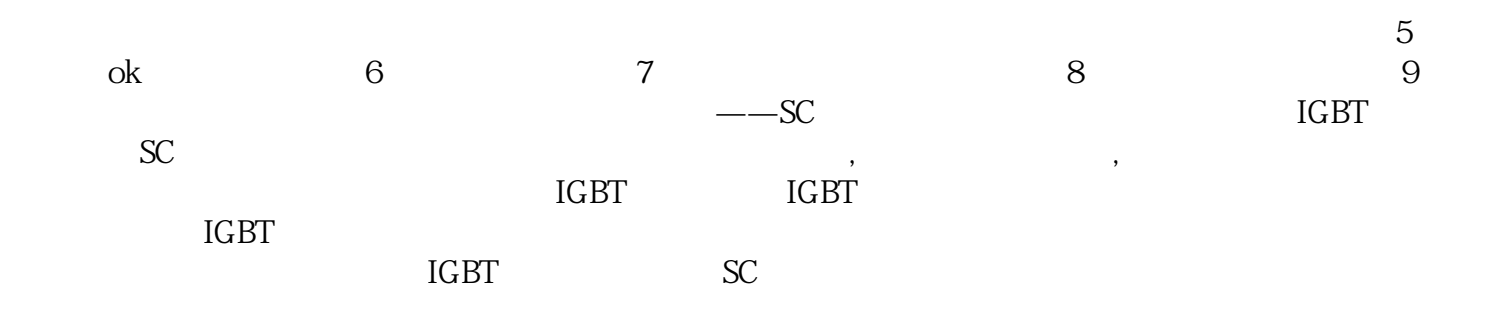

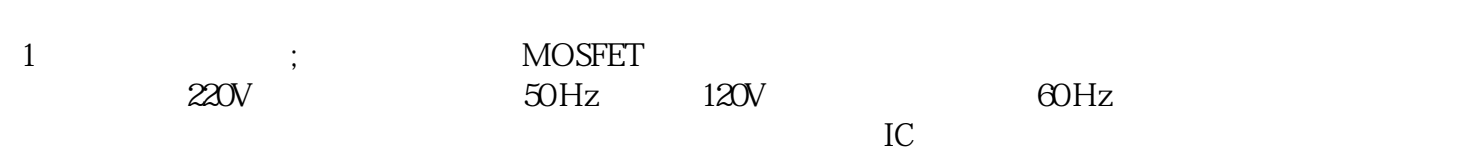

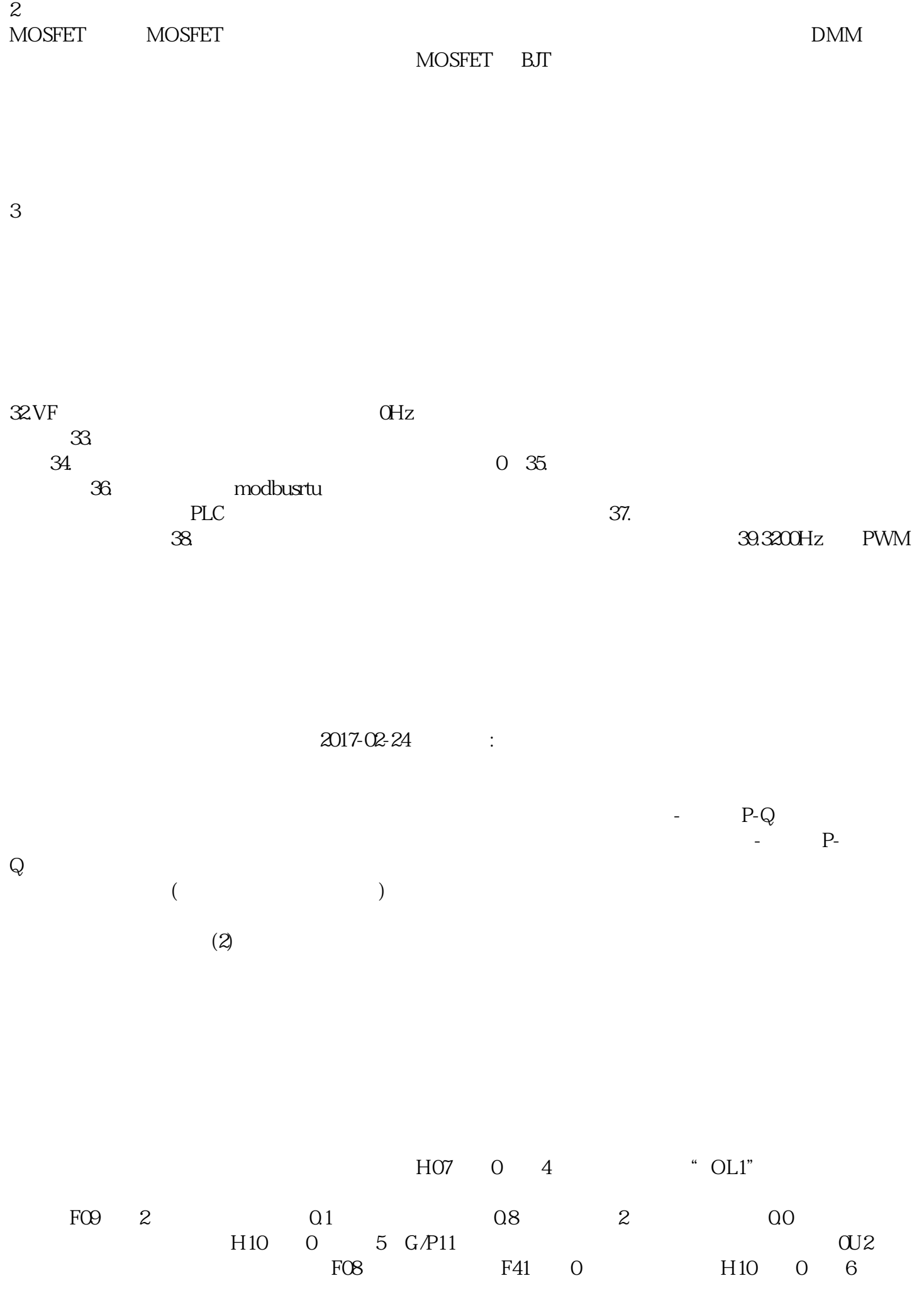

 $\begin{minipage}{0.9\linewidth} \n0.5.5\hbox{DG-CM} \quad\n0.5.5\hbox{DG-CM} \quad\text{O-N} \quad\text{JOG-CM} \quad\text{OFF} \quad\text{FWD-C20} \quad\text{JOG-CM} \quad\text{JOG-CM} \quad\text{JOG-CM} \quad\text{JOG-CM} \quad\text{JOG-CM} \quad\text{JOG-CM} \quad\text{JOG-CM} \quad\text{JOG-CM} \quad\text{JOG-CM} \quad\text{JOG-CM} \quad\text{JOG-CM} \quad\text{JOG-CM} \quad\text{JOG-CM} \quad\text{JOG-CM}$ CM REV-CM ON